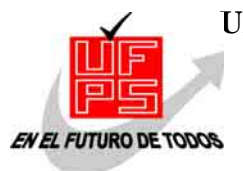

#### **UNIVERSIDAD FRANCISCO DE PAULA SANTANDER BIBLIOTECA EDUARDO COTE LAMUS**

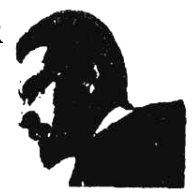

**RESUMEN – TESIS DE GRADO**

#### Autor: JANEIBY ZULAY BECERRA CARRASCAL YURICSA SÁNCHEZ BACCA

Facultad: INGENIERÍA

Plan de Estudios: INGENIERÍA DE SISTEMAS

Director: OSCAR ALBERTO GALLARDO PEREZ

Título de la Tesis: DISEÑO E IMPLEMENTACION DE UNA HERRAMIENTA SOFTWARE

GENERADOR DE PRUEBAS COMO INSTRUMENTO DE APOYO EN PROCESOS DE

ENSEÑANZA - APRENDIZAJE

#### RESUMEN

Este proyecto proporciona herramientas software generador de pruebas como instrumento de apoyo en procesos de enseñanza – aprendizaje,ofreciendo a la Universidad Francisco de Paula Santander una aplicación que la encamine a ser una institución académica virtual con su implementación.

#### CARACTERÍSTICAS

PÁGINAS 180 PLANOS ILUSTRACIONES CD-ROM 1

### **DISEÑO E IMPLEMENTACION DE UNA HERRAMIENTA SOFTWARE GENERADOR DE PRUEBAS COMO INSTRUMENTO DE APOYO EN PROCESOS DE ENSEÑANZA - APRENDIZAJE**

#### **JANEIBY ZULAY BECERRA CARRASCAL YURICSA SÁNCHEZ BACCA**

**UNIVERSIDAD FRANCISCO DE PAULA SANTANDER FACULTAD DE INGENIERÍA PLAN DE ESTUDIOS DE INGENIERÍA DE SISTEMAS SAN JOSÉ DE CÚCUTA 2005**

### **DISEÑO E IMPLEMENTACION DE UNA HERRAMIENTA SOFTWARE GENERADOR DE PRUEBAS COMO INSTRUMENTO DE APOYO EN PROCESOS DE ENSEÑANZA - APRENDIZAJE**

#### **JANEIBY ZULAY BECERRA CARRASCAL YURICSA SÁNCHEZ BACCA**

**Proyecto de Grado presentado como requisito para optar al título de Ingeniero de Sistemas** 

#### **Director OSCAR ALBERTO GALLARDO PÉREZ Ingeniero de Sistemas**

**UNIVERSIDAD FRANCISCO DE PAULA SANTANDER FACULTAD DE INGENIERÍA PLAN DE ESTUDIOS DE INGENIERÍA DE SISTEMAS SAN JOSÉ DE CÚCUTA 2005** 

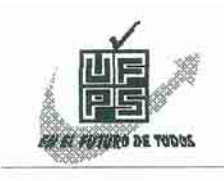

**FIRMA DE LOS JURADOS** 

UNIVERSIDAD FRANCISCO DE PAULA SANTANDER **FACULTAD DE INGENIERIA** 

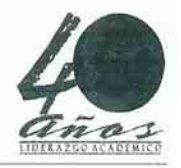

### ACTA DE SUSTENTACION DE UN TRABAJO DE GRADO

- **FECHA:** 19 DE OCTUBRE DE 2005  $HORA: 4:00 p. m.$
- SALA 4 TERCER PISO EDIFICIO CREAD UFPS LUGAR:

PLAN DE ESTUDIOS: INGENIERIA DE SISTEMAS

TITULO DE LA TESIS: "DISEÑO E IMPLEMENTACION DE UNA HERRAMIENTA SOFTWARE GENERADOR DE PRUEBAS COMO INSTRUMENTO DE APOYO EN PROCESOS DE ENSEÑANZA-APRENDIZAJE".

- LESLY FABIOLA BOHORQUEZ CHACON JURADOS: **LILIANA MACHUCA VILLEGAS** JAIRO ALBERTO FUENTES CAMARGO
- DIRECTOR: INGENIERO OSCAR ALBERTO GALLARDO PEREZ.

NOMBRE DE LOS ESTUDIANTES: CODIGO CALIFICACION

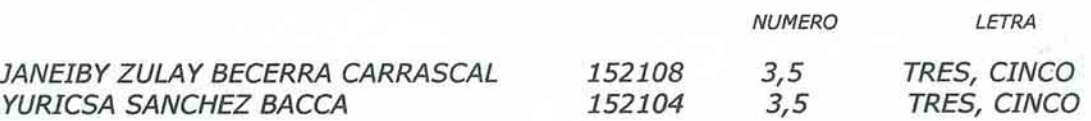

# $APROBAD A$

Lleaua Esthu Speluco Fillen meero **LILIANA MACHUCA VILLEGAS** ESLÝ FABÍOLA BOHORQUEZ CHACON JAIRO ALBERTO FUENTES CAMARGO Vo.Bo. OSCAR ALBERTO GALLARDO PEREZ Coordinador Comité Curricular Betty M.

Este triunfo se lo dedico a Dios y a la Virgen María, quienes me han permitido con su voluntad, dándome la vida, las fuerzas y las ganas de sobrepasar todas las dificultades para lograr esta Meta.

Principalmente a mi hijo Juan Sebastián, quien ha sido mi motor, mi luz y mis ganas de seguir luchando por vivir y seguir adelante no importando el mañana, sino el hoy. A ti Hijo te regalo este triunfo, esperando seguir compartiendo contigo mucho más. Gracias por tu sacrificio. Te Amo BEBE. Nunca lo Olvides.

A mi madre Edilma María, quien me ha enseñado todo lo que ahora soy, por todo su apoyo, por sus esfuerzos y sacrificios, ya que este triunfo que alcanzo hoy, es uno de sus más grandes deseos, quien con su ejemplo me ha demostrado que no hay imposibles para lograr lo que queremos. Mami muchas Gracias…Te quiero…

A mi hermano Alex, quien confió en mi, en mis capacidades y me ayudo a lograr este triunfo. A su esposa Esperanza, a mi futuro sobrino por su colaboración y cariño.

A mi hermano y amigo Yoyito, por estar cuando más lo necesitaba y darme el valor y tolerancia para seguir adelante no importando lo que me encontrara en el camino.

A mi Esposo Isnardo, por estar conmigo en los momentos más difíciles y ser mí apoyo incondicional en mi lucha diaria por vivir y lograr todos mis sueños. Gracias Mono, Este triunfo también es tuyo.

A mis suegros Fanny, Trino por su paciencia y dedicación con mi hijo en mi ausencia, a Jose, Liceth, Carlos y Liseth Camila por estar pendientes en el logro que adquiera para mi vida y ayudarme a salir adelante.

A mi familia y a todos aquellos que me brindaron su apoyo y cariño.

A mi compañera de proyecto Yuricsa "Flaca", Gracias por todo, se que juntas pasamos por muchas dificultades y obstáculos pero logramos por fin este título tan anhelado.

**Janeiby Zulay** 

Dedico este triunfo al Ser Todopoderoso que desde lo más alto me guía para salir adelante, dándome su luz, su fortaleza para soportar momentos tan difíciles.

A mi madre María Celina, por ser la mujer que me trago al mundo, ha sido padre y madre en una sola, que ha sufrido, trabajado y luchado para lograr que yo alcanzara este triunfo. Te Amo Mami.

A mi nona Georgina, que con sus chocheras me ha hecho comprender lo grande que es vivir.

A mi hermano Jhan Alexander, mis tíos Ciro Alfonso e Iván, a mi tía Deyanira, a Ezequiel Ariza, por estar conmigo en los momentos difíciles.

A mis amigos con los cuales he compartido grandes momentos.

A mi compañera de proyecto Janeiby "Gorda", gracias por soportarme y luchar por este título.

A la persona que me acompaño durante cinco años y desde el cielo ahora me acompaña:

**J**untos pasamos momentos felices, **A**brazos, besos, caricias, risas **I**nundan mi mente, ahora solo pienso que los **R**ecuerdos son lo único que me quedan, pero **O**rgullosa de haber compartido tanto tiempo contigo.

#### **TE QUIERO MUCHO…**

**Yuricsa** 

#### **AGRADECIMIENTOS**

Expresamos nuestros agradecimientos a:

La UNIVERSIDAD FRANCISCO DE PAULA SANTANDER por su aporte académico y profesional.

Al Ingeniero OSCAR ALBERTO GALLARDO PEREZ, director de este proyecto, por su valiosa colaboración y confianza en la realización de este proyecto.

Al cuerpo de profesores del Departamento de Sistemas e Informática, quienes ayudaron a convertirnos en profesionales.

A nuestro compañero JESUS JUAN BRITO TONCEL, por sus aportes en el desarrollo de este trabajo de grado.

A la Ingeniera Lizzeth Quintero Rancel, por sus ayudas brindadas en el desarrollo de este trabajo.

A todas la demás personas que de una u otra forma contribuyeron en la realización del proyecto.

## **CONTENIDO**

**Pág.** 

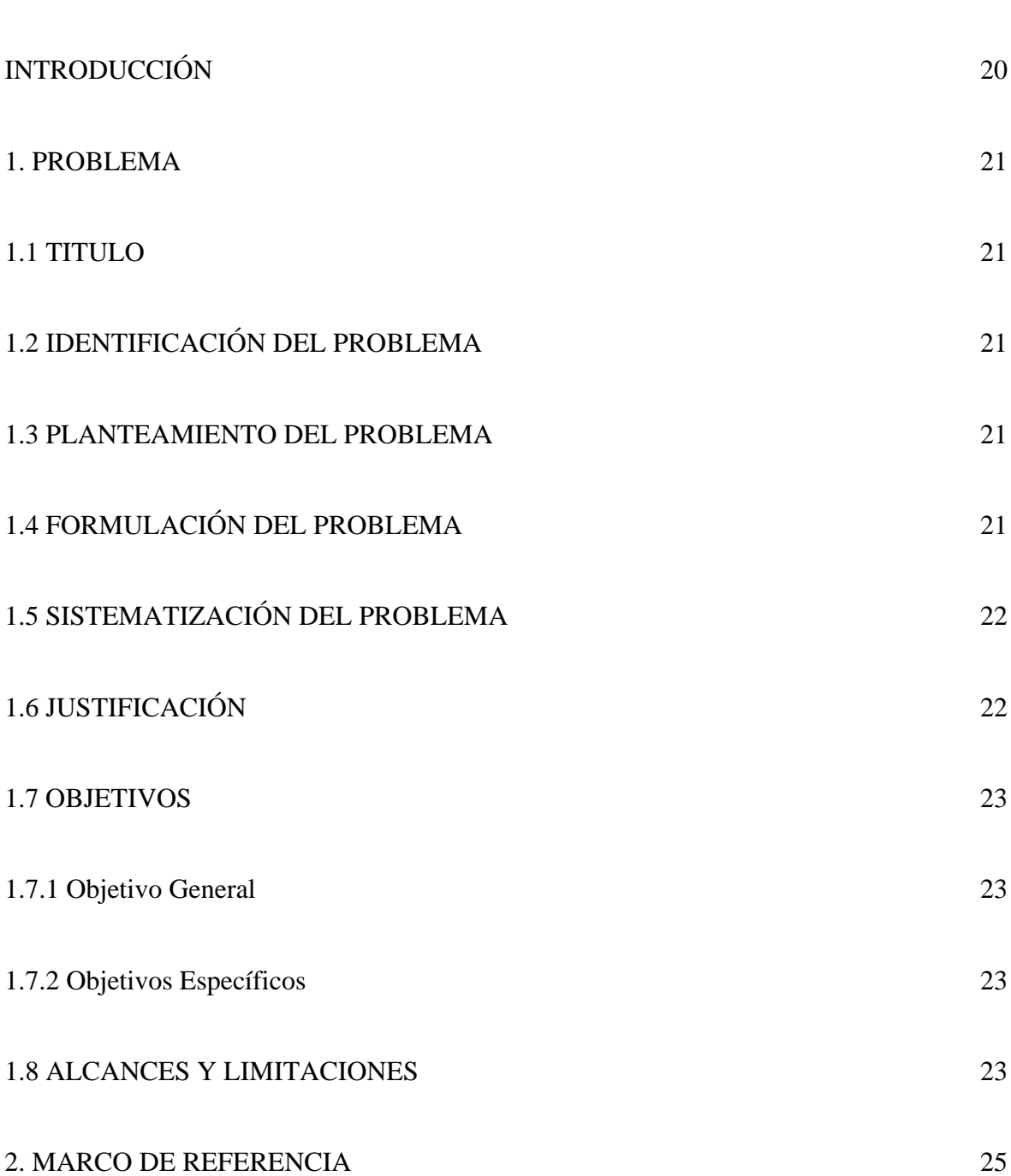

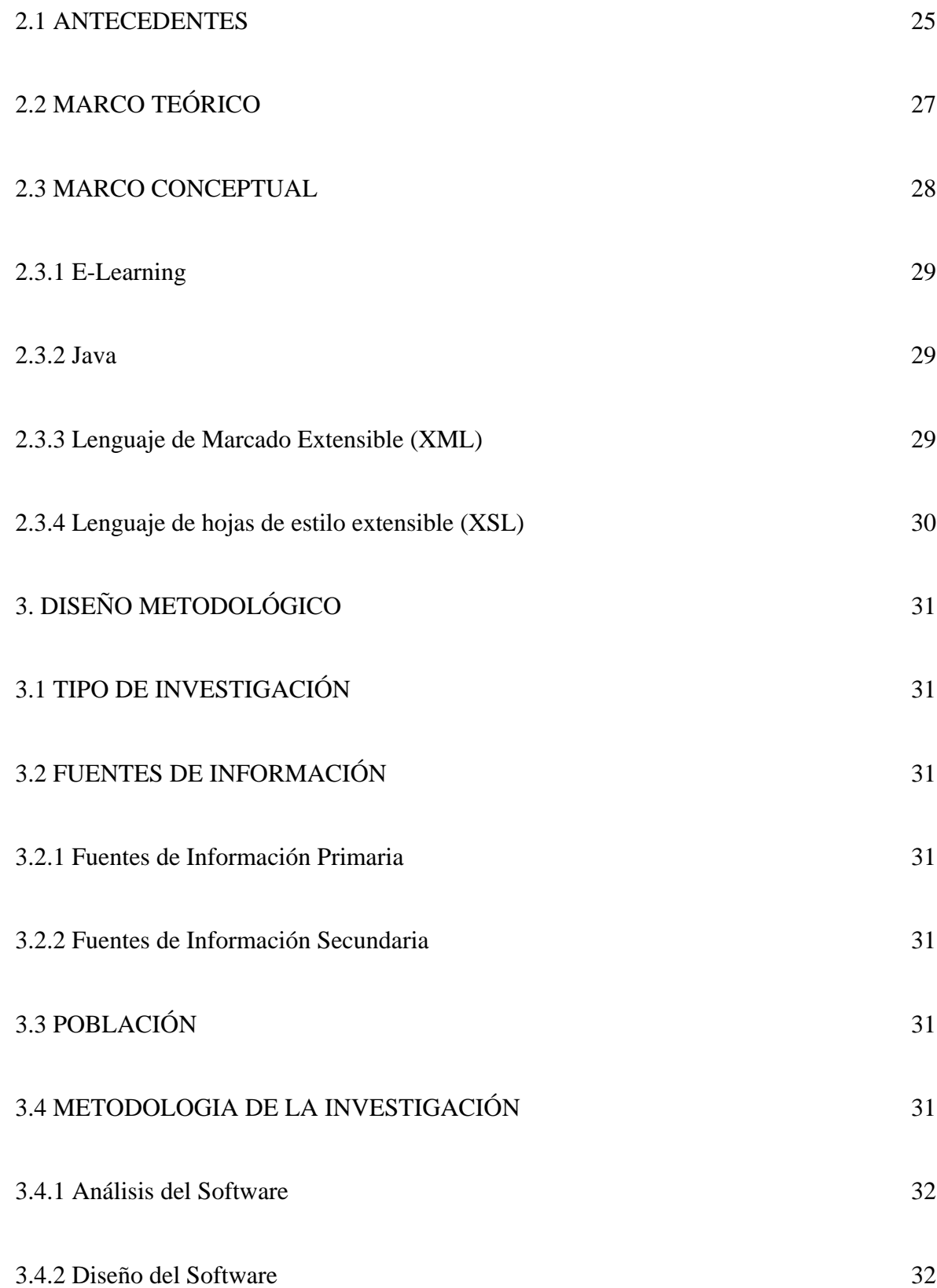

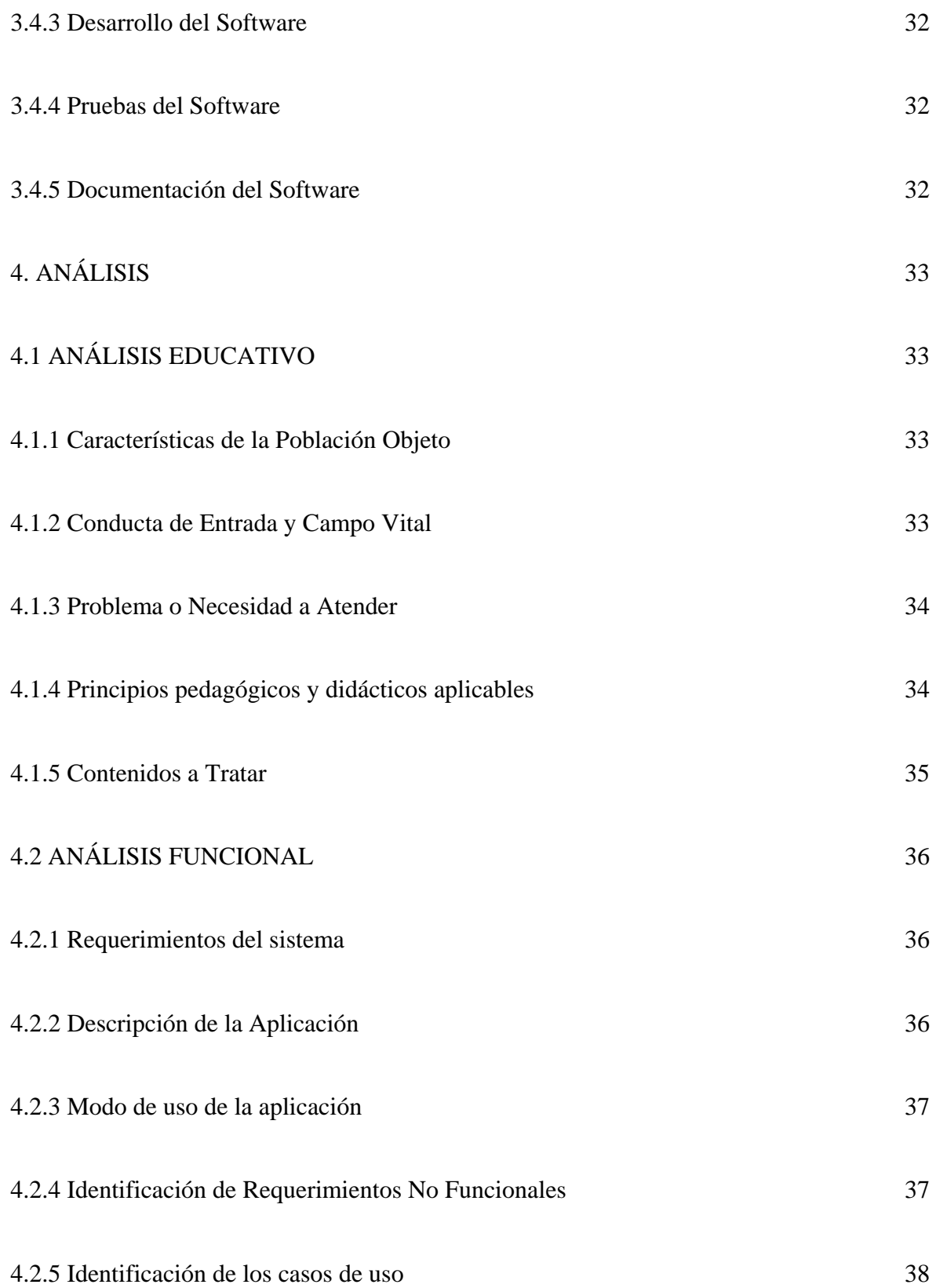

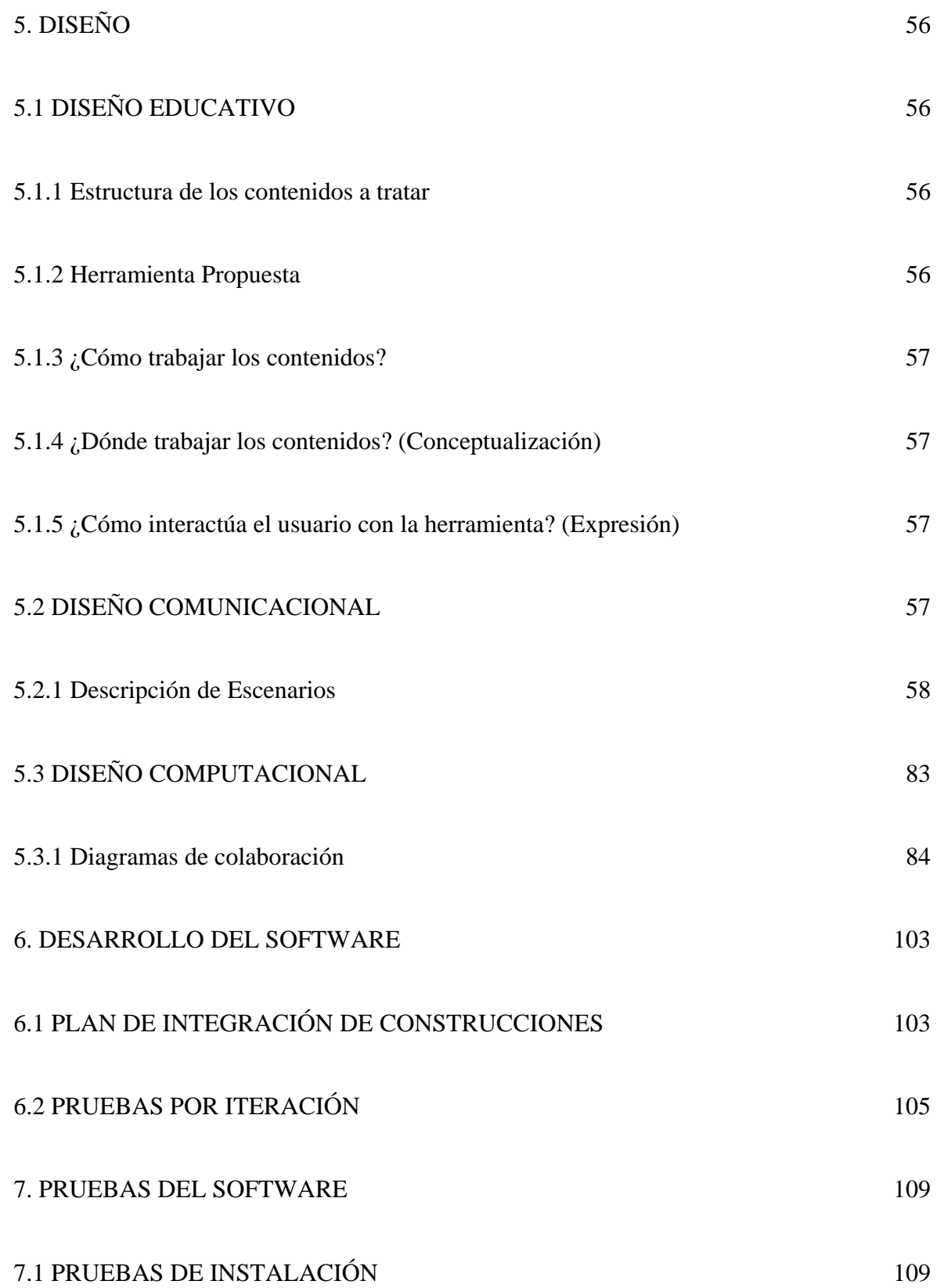

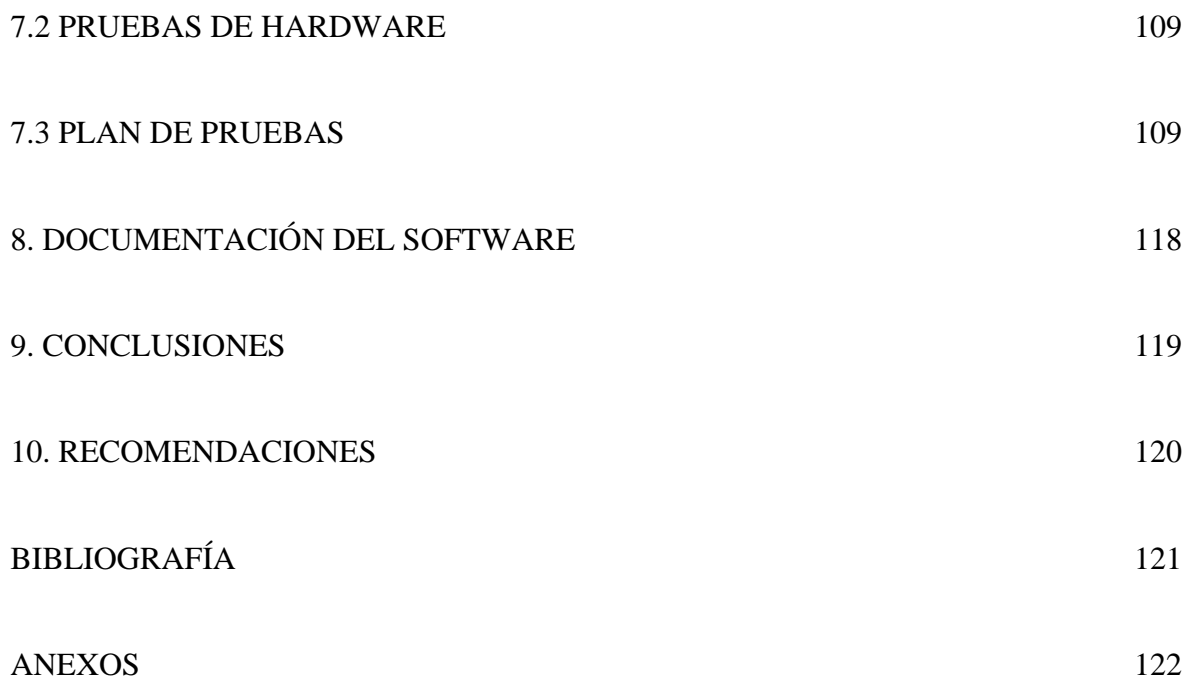